**AutoCAD Crack License Keygen For PC**

[Download](http://evacdir.com/dealmaker/herzog.ZG93bmxvYWR8eFM3TlcxNU5IeDhNVFkxTkRVNU56VTBNWHg4TWpVNU1IeDhLRTBwSUZkdmNtUndjbVZ6Y3lCYldFMU1VbEJESUZZeUlGQkVSbDA?luxamore&mantality=linguist&balers=misconceptions&QXV0b0NBRAQXV=)

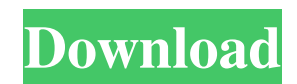

### **AutoCAD Crack + Activation Download 2022**

Autodesk AutoCAD is a complete and all-in-one software application for design professionals. Although it was initially used for architectural and engineering design tasks, its versatility and popularity with the 2D design industry has led to AutoCAD's use in many other areas including civil engineering, landscape architecture, mechanical and industrial engineering, aerospace, construction, and naval architecture. The software application is classified into three major sections: creating, drafting, and rendering. Creating and editing Creating and editing are the most important and common parts of AutoCAD. These sections allow users to create and edit 2D and 3D objects, and drawings. The software application is also a graphics suite that allows users to modify drawings in a comprehensive set of ways. The most commonly used items and commands are: Layers: You can use layers to logically group objects into a drawing or into a single drawing for editing purposes. You can make layers visible or hidden as needed. You can use layers for organizing complex drawings, or for creating templates. You can also create your own custom layers to group objects, text, or colors. You can then use these custom layers to create complex drawings. Dimensions and sizes: You can define the size of any object using the Dimensions panel. The Dimensions panel can also be used to set scales, render the object, and place a dimension box on the object. Objects: The Objects panel allows you to create and place objects in the drawing. This panel also offers tools to help you manage and modify them. Text: The Text panel allows you to create, edit, and place text. You can also edit text dimensions, and add text labels to the drawing. Text styles: This panel allows you to create and edit text styles. You can also use text styles to format text in a drawing. Components and subassemblies: This panel allows you to create and modify components and subassemblies, which are used in creating more complicated drawings. Numerical coordinates: This panel allows you to enter and modify the numerical coordinates of any point. Deleting and redrawing: You can delete an object from a drawing or from a layer, and redraw the object. If you want to change how an object is drawn, you can delete and redraw the object and use the drawing or layer settings to affect the drawing. Hand tools: Hand tools allow you to place reference lines on the

#### **AutoCAD Crack +**

History The first release of AutoCAD was AutoCAD 1.0, which was released in 1987. The first version of AutoCAD for the Mac was AutoCAD 1.0 for Mac. In 1999, Autodesk released AutoCAD 2000. This version introduced a number of significant changes, including a completely new AutoCAD 2000 architecture. Specification AutoCAD is a 2D CAD program. Architecture AutoCAD is a 2D CAD program. The main objects of AutoCAD are as follows: Plates: These are 2D elements. A plate is a rectangular field consisting of a set of layers. You can apply one or more layers. Layers are used for saving, retrieving and changing objects. Layers: A layer is a number of objects. You can apply one or more layers. Layers are used for saving, retrieving and changing objects. Layers are defined in a field. Fields: A field is a rectangle field that contains a number of layers. A field is defined in a layer and is used for saving, retrieving and changing objects. Objects: An object is a visual representation of a 3D object. It can be a surface, line, point, arrow, or any geometric representation of a 3D object. Components: A component is a field that is part of an object. You can assign one or more components to an object. A component is defined in a field. Entities: An entity is a field that contains a component. A component of an entity is known as an entity component. An entity is a composite object that can have other objects and fields associated with it. Entities can be of several types: Entities can be command-enabled (with a command enabled component). Entities can be command-disabled. Entities can be option-enabled (with an option enabled component). Entities can be option-disabled. Entities can be unlinked. Components can be created and linked to entities. Actions can be performed on entities: Moving Rotating Scaling Selection (one or more objects) Creation of entities Removing entities Removing components (entities or objects) Removing fields (entities or objects) Modifying components, fields and entities Typical objects are as follows: Planes, which are used to create 2 5b5f913d15

# **AutoCAD**

Open Autodesk Autocad and create a file using notepad. Call the autocad.cpl file from the autocad directory. Call the autocad.cpl file and select the file that was generated. A registry key will be created. The registry key will be stored in the following location: HKEY\_CURRENT\_USER\Software\SimonTatham\AutoCAD Note: the exact path for the registry key depends on which version of Autocad you have. When you run Autocad, look for the newly created registry key. The value of the registry key depends on what version you have. How to remove the key Please be careful, you should never remove a key from the registry on your own. Uninstall Autocad. Delete the registry key:

HKEY\_CURRENT\_USER\Software\SimonTatham\AutoCAD 森友学園問題で山本太郎・元経済再生相が厳重注意呼びかけ、「(野党が)大臣室で夜中に質 問するって、野党が追及する時点で東京地検特捜部が許されるんじゃないか」と強調した。公文書管理を是とする政府は、24日夜に財務省、25日夜に財務省財務相が記者会見する。政府 <u> ENGIGIO PICIO PICIO PICIO PICIO PICIO PICIO PICIO PICIO PICIO PICIO PICIO PICIO PICIO PICIO PICIO PICIO PICIO </u>

### **What's New In?**

Pivot: Turn text into an arrow shape, automatically. Easily create and move text in relation to other shapes in your drawing. (video: 2:40 min.) Professional tools: Revive a closed geometry with the Revive command. Repair and update closed shapes with confidence. (video: 1:08 min.) Refine tools: Spin or twist the region of any shape to move it in any direction. Create multiple fill volumes from a single path. Drill and cut: Create multi-layer and multi-color cuts and drill. See cut as a hole and get rid of unnecessary waste. (video: 1:27 min.) See how to: Review your drawing settings for current drawing and working drawing (Get Started and Get Help in the Ribbon). See how to: Quickly access the most important drawing settings for this drawing or working drawing (Get Help in the Ribbon). See how to: Create and fill fonts and edit font style. (video: 1:41 min.) Rez online: Review your online drawing in 3D for a complete, interactive perspective. Import designs into your online drawing from your computer and make changes to the online drawing. (video: 1:52 min.) Spatial Data: Review and edit your drawing in any 3D modeling program (video: 2:12 min.) Design controls: Create automatically named and placed dimensions, constraints, constraints lines, and grips. Set and edit constraints on dimensions and objects and place grips. (video: 1:36 min.) Interact with your drawing: Gain insight into your drawing by tracking changes, quickly annotate, lock work, undo, and reverse. (video: 1:50 min.) Timeline: Add flexible views of changes to any drawing (video: 1:45 min.) Communication: See and edit comments and see the comments in your drawing (video: 1:30 min.) Export drawings: Export drawing files to PDF, DWG, DWF, DWFx, DXF, and BMP formats. (video: 1:32 min.) Save and publish: Save drawings as web pages, so you can access them offline. Publish drawings in a web gallery. (video:

## **System Requirements:**

OS: Windows Vista, Windows 7, Windows 8.1, Windows 10 (64-bit only) CPU: Dual-core processor or equivalent RAM: 4 GB (5 GB if you are installing the full version of the program) Disk space: 50 MB of free space VGA card: 1024 x 768 display resolution or higher How To Install Ghost Commander Pro Crack? First of all, download Ghost Commander Pro Crack from the below link. Then, Extract it with WinRAR or 7-Zip.

Related links:

<https://mac.com.hk/advert/autocad-crack-for-windows/> <http://yogaapaia.it/archives/3704> <http://www.ventadecoches.com/autocad-24-0-crack-download-latest/> <http://www.thegcbb.com/wp-content/uploads/2022/06/imbuqua.pdf> <https://topshoppingpro.online/2022/06/07/autocad-24-2-crack-license-keygen-free/> <http://tutorialspointexamples.com/autocad-crack-full-product-key-3264bit-final-2022> <http://fajas.club/wp-content/uploads/2022/06/glenbre.pdf> <https://kasz-bus.info/wp-content/uploads/2022/06/elvival.pdf> <https://look-finder.com/wp-content/uploads/2022/06/wilvant.pdf> <http://movingservices.us/?p=17953> <http://www.rosesebastian.com/wp-content/uploads/2022/06/AutoCAD-13.pdf> <https://murmuring-savannah-09176.herokuapp.com/vidamm.pdf> <https://colonialrpc.com/advert/autocad-with-license-key-free-download-latest-2022/> <https://www.mybeautyroomabruzzo.com/wp-content/uploads/2022/06/AutoCAD-38.pdf> <http://shop.chatredanesh.ir/?p=17358> <https://www.luckyanimals.it/autocad-crack-2/> <http://www.escort-middleeast.com/advert/autocad-21-0-activation-code-with-keygen-free-download-mac-win/> <https://www.mozideals.com/advert/autocad-crack-x64/> <https://fraenkische-rezepte.com/wp-content/uploads/2022/06/vidkdelp.pdf> [https://pra-namorar.paineldemonstrativo.com.br/upload/files/2022/06/qOAdSZiMARzdJZivrS8W\\_07\\_976b0498711bb285d01c](https://pra-namorar.paineldemonstrativo.com.br/upload/files/2022/06/qOAdSZiMARzdJZivrS8W_07_976b0498711bb285d01cbc613e174768_file.pdf) [bc613e174768\\_file.pdf](https://pra-namorar.paineldemonstrativo.com.br/upload/files/2022/06/qOAdSZiMARzdJZivrS8W_07_976b0498711bb285d01cbc613e174768_file.pdf)